# Package 'hydroDCindex'

March 27, 2024

Type Package

Title Duration Curve Hydrological Model Indexes

Version 1.0.0

Date 2024-03-15

Description Compute duration curves of daily flow series, both real and modeled, to be compared through indexes of flow duration curves. The package functions include comparative plots and goodness of fit tests. Flow duration curve indexes are based on: Yilmaz et al., (2008) [<DOI:10.1029/2007WR006716>](https://doi.org/10.1029/2007WR006716).

License GPL-3

LazyData true

Encoding UTF-8

RoxygenNote 7.2.3

Imports stats

Suggests rmarkdown, knitr

VignetteBuilder knitr

**Depends**  $R$  ( $>= 2.10$ )

NeedsCompilation no

Author Alonso Arriagada [aut, cre]

Maintainer Alonso Arriagada <alonso.arriagada@usach.cl>

Repository CRAN

Date/Publication 2024-03-27 10:00:02 UTC

# R topics documented:

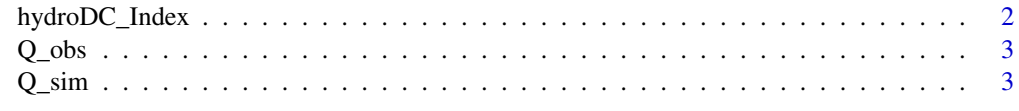

**Index** [4](#page-3-0)

<span id="page-1-0"></span>

#### **Description**

Duration Curve Hydrological Model Indexes

#### Usage

hydroDC\_Index(Q\_obs, Q\_sim, c\_opt)

#### Arguments

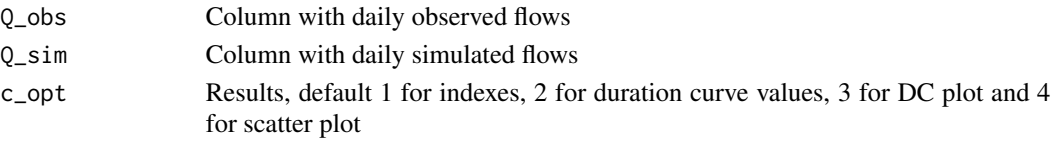

#### Details

If c\_opt=1, it computes the numerical values of:

'BiasFMS','BiasFHV','BiasFLV','BiasFMM\_log','BiasFMM' If c\_opt=2, it computes the duration curve values:

'Pexc','Amount\_Obs','Amount\_Sim' If c\_opt=3, it plots the duration curves. If c\_opt=4, it plots scattered values and computes the numerical values of: 'r\_pearson','MAE','rsq','NSE','KGE'

#### Value

BiasFMS: Diagnosis of vertical redistribution in the midsection of the duration curve.

BiasFHV: Bias in peak flows.

BiasFLV: Bias at low flows.

BiasFMM\_log: Log\_Mean Flow Bias.

BiasFMM: Mean Flow Bias.

Pexc: Exceedance probability computed with Weibull formula.

Amount Obs: Observations in ascending order.

Amount\_Sim: Simulations in ascending order.

r\_pearson: Imported method from stats package, results in the Pearson product-moment correlation coefficient,  $-1 \le r$  pearson  $\le 1$ 

MAE: Imported method from ie2misc package, results in the Mean Absolute Error.

rsq: Results in the Coefficient of Determination, estimated as the squared of correlation,  $0 \le R2$  $\leq 1$ 

NSE: Imported method from ie2misc package, results in the Nash-Sutcliffe Efficiency, -Inf <= NSE  $\leq 1$ 

KGE: Results in the Kling-Gupta Efficiency,  $0 \le KGE \le 1$ 

#### <span id="page-2-0"></span> $Q_{\text{obs}}$  3

## Examples

```
Obs <- hydroDCindex::Q_obs
Sim <- hydroDCindex::Q_sim
# option 1 for indexes
hydroDCindex::hydroDC_Index(Obs, Sim, 1)
# option 2 for duration curve values
hydroDCindex::hydroDC_Index(Obs, Sim, 2)
# option 3 for duration curve plot
hydroDCindex::hydroDC_Index(Obs, Sim, 3)
# option 4 for scatter plot with goodness of fit tests
hydroDCindex::hydroDC_Index(Obs, Sim, 4)
```
#### Q\_obs *Observed daily flows*

#### Description

A column containing values of observed flow.

#### Usage

Q\_obs

# Format

A object with 13514 rows and 1 variable:

Q\_obs observations, runoff in mm per day

Q\_sim *Simulated daily flows*

#### Description

A column containing values of simulated flow.

#### Usage

Q\_sim

### Format

A object with 13514 rows and 1 variable:

Q\_sim simulations, runoff in mm per day

# <span id="page-3-0"></span>Index

∗ datasets Q\_obs, [3](#page-2-0)

Q\_sim, [3](#page-2-0)

hydroDC\_Index, [2](#page-1-0)

Q\_obs, [3](#page-2-0)  $Q$ \_sim,  $3$